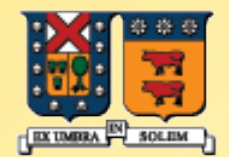

UNIVERSIDAD TECNICA FEDERICO SANTA MARIA

# **Laculaise Lista C++ Estándar**

Agustín J. González ElO329

1

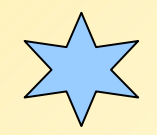

## Estructura de Datos Lista (List)

- La estructura de datos Lista es una secuencia conectada de nodes, cada uno de los cuales contiene algún dato.
- Hay un nodo al comienzo llamado la cabeza o frente (head o front).
- Hay un nodo de término llamado la cola o atrás (tail o back).
- Una Lista sólo puede ser recorrida en secuencia, usualmente hacia atrás o adelante.
- Hay varias formas de implementar una lista, como se muestra a continuación...

## Lista Simplemente Enlazada

**Una lista simplemente enlazada tiene punteros conectando** los nodos sólo en dirección hacia la cola. Cada uno de los nodos contiene un string en este ejemplo:

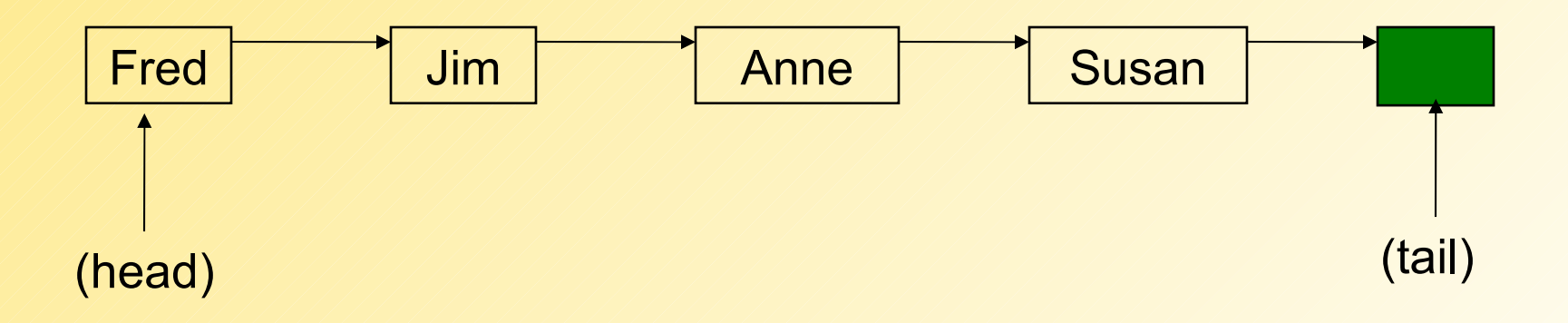

### Lista Doblemente Enlazada

 Una lista doblemente enlazada tiene punteros conectando los nodos en ambas direcciones. Esto permite recorrer la lista en ambas direcciones:

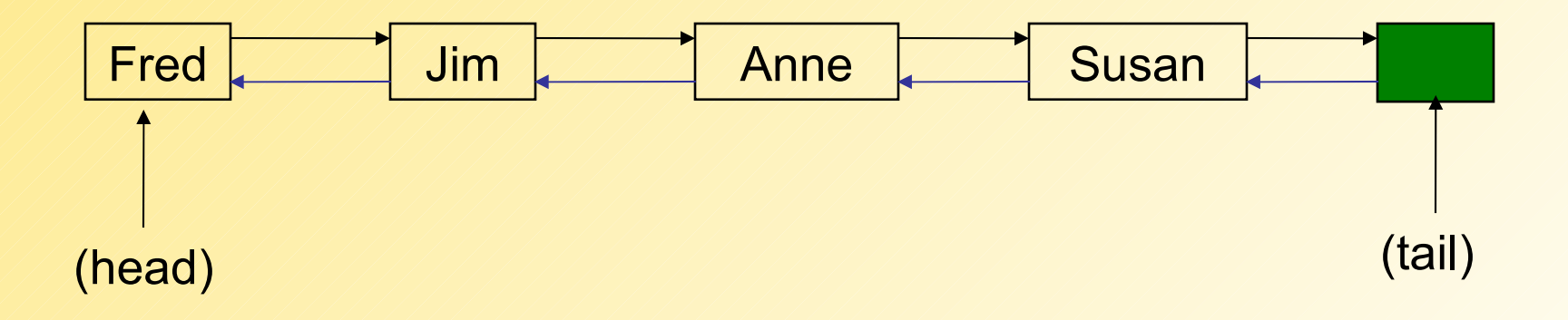

Las clase List en la biblioteca estándar usa esta implementación.

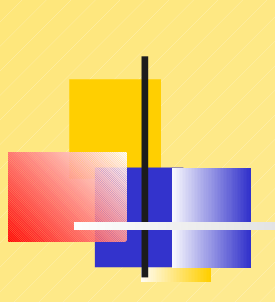

Métodos de clase List

#### Table 9.1 Summary of list operations

Constructors and Assignment  $O(1)$  $list < T > v;$ Default constructor  $list < T > v$  (aList); Copy constructor  $O(n)$ Assignment  $O(n)$  $1 = \text{alist}$ 1.swap (aList) Swap values with another list  $O(1)$ **Element Access** First element in list  $O(1)$  $1$ . front  $()$ Last element in list  $1,$ back  $()$  $O(1)$ Insertion and Removal 1.push\_front (value) Add value to front of list  $O(1)$ Add value to end of list  $O(1)$ 1.push\_back (value) 1. insert (iterator, value) Insert value at specified location  $O(1)$ Remove value from front of list 1.pop\_front ()  $O(1)$  $1.$ pop\_back $()$ Remove value from end of list  $O(1)$ Remove referenced clement l.erase (iterator)  $O(1)$ Remove range of elements  $O(1)^{u}$ 1.erase (iterator, iterator) 1. remove (value) Remove all occurrences of value  $O(n)$ 1.remove\_if (predicate) Removal all values that match condition  $O(n)$ Size  $O(1)$  $l.$ empty  $()$ True if collection is empty Return number of elements in collection  $O(n)^{h}$  $1.\text{size}()$ **Iterators** list<T>::iterator itr Declare a new iterator  $O(1)$  $l.$ begin $()$ Starting iterator  $O(1)$  $l.end()$ Ending iterator  $O(1)$  $l.rbegin$  () Starting backwards moving iterator  $O(1)$  $1.$ rend $()$ Ending backwards moving iterator  $O(1)$ Miscellaneous Reverse order of elements  $O(n)$  $l$ . reverse  $(l)$ Place elements into ascending order  $O(n \log n)$  $l.sort()$ Order using comparison function  $O(n \log n)$ 1.sort (comparison) Merge with another ordered list 1.merge (list)  $O(n)$ 

a. Freeing the memory used by erased cells will require time proportional to the number of elements deleted.

b. Some implementations keep track of the number of elements in a list, and thus can determine the size in  $O(1)$ .

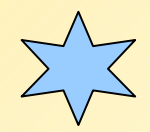

## Clase List Estándar C++

- La clase list es una clase template (plantilla) en la Biblioteca estándar C++
- **Podemos crear listas que contengan cualquier tipo de objeto.**
- Las clases list y vector comparten muchas operaciones, incluyendo: push\_back(), pop\_back(), begin(), end(), size(), y empty()
- El operador sub-índice ( [ ] )no puede ser usado con listas.

Ver http://www.cplusplus.com/reference/stl/.

#### Agregar y remover nodos

El siguiente código crea una lista, agrega cuatro nodos, y remueve un nodo:

#include <list>

list <string> staff;

staff.push\_back("Fred"); staff.push\_back("Jim"); staff.push\_back("Anne"); staff.push\_back("Susan"); cout  $<<$  staff.size()  $<<$  endl; // 4

staff.pop\_back(); cout  $<<$  staff.size()  $<<$  endl; // 3

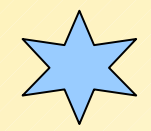

### **Iteradores**

- Un iterador (iterator) es un puntero que se puede mover a través de la lista y provee acceso a elementos individuales.
- El operador desreferencia (\*) es usado cuando necesitamos obtener o fijar el valor de un elemento de la lista.

```
list<string>::iterator pos;
```
 $pos = staff $begin()$ ;$  $\frac{1}{2}$  cout << \*pos << endl;  $\frac{1}{2}$  // "Fred"

 $*pos = "Barry";$  $\frac{1}{2}$  cout << \*pos << endl;  $\frac{1}{2}$  // "Barry"

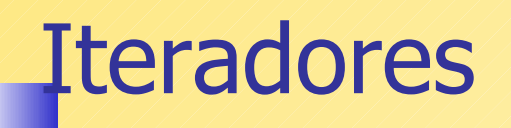

```
Podemos usar los operadores ++ y -- para manipular 
iteradores. El siguiente código recorre la lista y 
despliega los ítems usando un iterador:
      void ShowList( list<string> & sList)
      {
        list<string>::iterator pos;
        pos = sList.begin();
       while(pos != sList.end())
        {
```

```
\frac{1}{2} cout << *pos << endl;
    pos++;
  }
}
```
# Iterador Constante (const\_iterator)

Si pasamos una lista como constante (const list) debemos usar un iterador constante para recorrer la lista:

```
void ShowList( const list<string> & sList)
{
  list<string>::const_iterator pos;
 pos = slist.begin();
```

```
while(pos != sList.end())
 \{\text{cout} \ll \text{*pos} \ll \text{endl};
    pos++;
  }
}
```
## Iterador reverso (reverse\_iterator)

Un iterador reverso (reverse iterator) recorre la lista en dirección inversa. El siguiente lazo despliega todos los elementos en orden inverso:

```
void ShowReverse( list<string> & sList )
{
  list<string>::reverse_iterator pos;
  pos = sList.rbegin();
```

```
while(pos != sList.read())
 \{\frac{1}{2} cout << *pos << endl;
    pos++;
 }
}
```
#### Iterador constante Reverso (const\_reverse\_iterator)

Un const reverse iterator nos permite trabajar con objetos lista constantes:

```
void ShowReverse( const list<string> & sList)
{
  list<string>::const_reverse_iterator pos;
  pos = sList.rbegin();
```

```
while(pos != sList.read())
\mathscr{L}% _{M_{1},M_{2}}^{\alpha,\beta}(\theta;\theta)=\mathscr{L}_{M_{1},M_{2}}^{\alpha,\beta}(\theta;\theta),\frac{1}{2} cout << *pos << endl;
        pos++;
    }
}
```
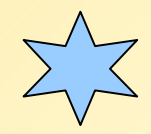

## Inserción de Nodos

La función miembro insert() inserta un nuevo nodo antes de la posición del iterador. El iterador sigue siendo válido después de la operación.

list<string> staff; staff.push\_back("Barry"); staff.push\_back("Charles");

list<string>::iterator pos;  $pos = staff begin()$ ; staff.insert(pos, "Adele"); // "Adele","Barry","Charles"

 $pos = staff.end();$ staff.insert(pos, "Zeke"); // "Adele","Barry","Charles","Zeke"

## Eliminación de Nodos

La función miembro erase() remueve el nodo de la posición del iterador. El iterador es no válido después de la operación.

> list<string> staff; staff.push\_back("Barry"); staff.push\_back("Charles");

list<string>::iterator pos = staff.begin(); staff.erase(pos); cout << \*pos; // error:invalidated!

// erase all elements staff.erase( staff.begin(), staff.end());

cout  $<<$  staff.empty(); // true

## Mezcla de Listas

La función miembro merge() combina dos listas en según el operador de orden de los objetos que contiene. Por ejemplo en este caso el orden es alfabético.

> list <string> staff1; staff1.push\_back("Anne"); staff1.push\_back("Fred"); staff1.push\_back("Jim"); staff1.push\_back("Susan");

 list <string> staff2; staff2.push\_back("Barry"); staff2.push\_back("Charles"); staff2.push\_back("George"); staff2.push\_back("Ted");

staff2.merge( staff1 );

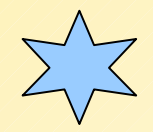

La función miembro sort() ordena la lista en orden ascendente. La función reverse() invierte la lista.

list <string> staff;

staff.sort();

 $\sqrt{\frac{1}{\sqrt{2}}}$ 

.

staff.reverse();

### Nota sobre sobrecarga del operador de salida (<<)

- Siempre que sea posible, las funciones operadores (+,-, etc) deberían ser encapsuladas como funciones miembros de la clase.
- Sin embargo, hay ocasiones en que esto genera una expresión difícil de interpretar. En este caso hacemos una excepción a la regla.
- Si pusiéramos:

```
class Point {
public:
  ostream & operator <<(ostream & os);
  .....
};
```
Podríamos tener: Point p; p.operator <<(cout); // llamado a función p << cout // el mismo efecto

#### Nota sobre sobrecarga del operador de salida (<<)

Obviamente esta codificación no es intuitiva.

- El usar una función no miembro de la clase nos permite disponer los operandos en el orden "normal".
- La función debe ser implementada como:

```
ostream & operator << (ostream & os, 
           const Point & p)
{
  os << '(' << p.GetX() << ',' << p.GetY()<<')';
  return os;
};
```
 Si necesitamos acceder a miembros privados de la clase, la declaramos dentro de la clase como función amiga.

## Aplicación: Catálogo en Línea

- Crear una clase para ítems que describa ítems de un catálogo de venta en línea. Un ítem contiene un número de identificación ID, descripción, y precio.
- Crear una clase Catálogo para mantener los ítems. El catálogo debe encapsular un objeto C++ Lista y proveer operaciones para agregar, buscar, y remover ítems de catálogo.
- (cubre: transparencias 19 32)
- Ver ejemplo en: http://profesores.elo.utfsm.cl/~agv/elo329/ Ejemplos/Catalogo/

# Clase Ítem

```
class Item {
public:
  Item( const string & catalogID, 
         const string & description = "", 
         double price = 0);
   bool operator ==(const Item & I2) const;
   friend ostream & operator <<(ostream & os, 
          const Item & I);
private:
   string m_sCatalogID; // 5 digit catalog ID
   string m_sDescription;
   double m_nPrice;
};
```
# Clase Catálogo

class Catalog { public: void Add( const Item & I ); // Add a new item to the catalog

 list<Item>::iterator Find( const Item & anItem ); // Find an item, return an iterator that // either points to the item or contains NULL // if the item was not found

void Remove( list<Item>::iterator I ); // Remove the item pointed to by I

```
 friend ostream & operator <<( ostream & os,
      const Catalog & C );
```
private:

```
list<Item> m_vItems;
};
```
 //Create a catalog and add some items. Catalog catCurrent; catCurrent.Add( Item("00001", "Chinese TaiChi Sword",75.00)); catCurrent.Add( Item("00002", "Fantasy Dragon Sword",125.00)); catCurrent.Add( Item("00003", "Japanese Taichi Sword",85.00)); catCurrent.Add( Item("00004", "Ornate Samurai Sword",150.00)); catCurrent.Add( Item("00005", "Bamboo Practice Sword",35.00));

Catalog catBackup( catCurrent ); // Notice how C++ creates an automatic // copy constructor

 catBackup = catCurrent; // C++ also creates an automatic assignment // operator

```
 // Search for an item
 list<Item>::iterator iter = NULL;
```

```
 iter = catCurrent.Find( Item("00003") ); 
if (iter != NULL)\{cout << "Item found:\ln" << *iter << endl;
 }
```
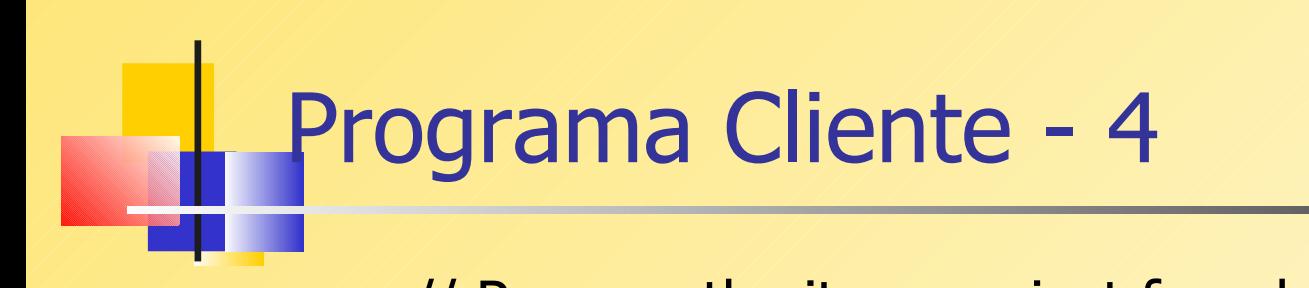

// Remove the item we just found catCurrent.Remove( iter );

// Don't try to use the same iterator! // (runtime error) catCurrent.Remove( iter );

 // Display the entire catalog cout << "\n--- Catalog Contents ---\n" << catCurrent;

 // Save it in a file ofstream outfile("catalog.txt"); outfile << catCurrent;

# Implementación de la Clase Ítem - 1

```
Item::Item(const string &catalogID, 
         const string &description,
         double price)
// Constructor with parameters
{
  m_sCatalogID = catalogID;
  m_sDescription = description;
  m_nPrice = price;
}
```
# Implementación de la Clase Ítem - 2

```
bool Item::operator ==(const Item & 12) const
// overload the equality operator
\{ return m_sCatalogID == I2.m_sCatalogID;
}
```

```
ostream & operator <<(ostream & os, const Item & I)
// Stream output operator
{
  os << I.m_sCatalogID << ", " 
    << I.m_sDescription << ", "
    << I.m_nPrice;
  return os;
}
```
void Catalog::Add(const Item & I) // Add a new item to the catalog { m\_vItems.push\_back( I ); }

```
list<Item>::iterator Catalog::Find( 
         const Item & anItem )
// Find an item, return an iterator that
// either points to the item or contains NULL
// if the item was not found
\{ list<Item>::iterator I;
 for(I = m_vItems.begin();I := m_vI \ell = m_e\{if(*I == anItem) // Item overloads == oper
    return I; // found a match
  }
 return NULL; // failed to find a match
}
```
void Catalog::Remove( list<Item>::iterator I ) // Remove a single list node. This will cause a // runtime error if the iterator is invalid.

```
Un buen manejo de excepciones previene este 
posible error de ejecución.
    {
     if(I != NULL){
        m_vItems.erase( I ); 
     }
    }
```

```
ostream & operator<<( ostream & os, const Catalog & C )
// Stream output operator
{
     list<Item>::const_iterator I;
    for( I = C.m vItems.begin(); I != C.m vItems.end(); I++)
 \mathscr{L}% _{M_{1},M_{2}}^{\ell}(\theta)\equiv\mathscr{L}_{M_{1},M_{2}}^{\ell}(\theta)\equiv\mathscr{L}_{M_{1},M_{2}}^{\ell}(\theta)\equiv\mathscr{L}_{M_{1},M_{2}}^{\ell}(\theta)\equiv\mathscr{L}_{M_{1},M_{2}}^{\ell}(\theta)\equiv\mathscr{L}_{M_{1},M_{2}}^{\ell}(\theta)\equiv\mathscr{L}_{M_{1},M_{2}}^{\ell}(\theta)\equiv\mathscr{L}_{M_{1},M_{2}}^{\ell}(\theta)\equiv\mathscr{L}_{M_{1},M_{2}}^{\ell}(\theta)\equiv\mathscr{L}_{M_{1},M_{2}}^{\ell}(\thetaos << *I << endl;
      }
     return os;
}
```